# Bitte stören!

H.R. Schneebeli

26. August 2013

#### Zusammenfassung

Nach der Idee des Störungsansatzes wird ein isoliertes Problem in eine Schar verwandter Fragestellungen eingebettet und systematisch variiert. Es wird untersucht, wie Computer Algebra Systeme (CAS) mit derartigen Störungen zurecht kommen. Der Störungsansatz kann helfen, Fehler oder Mängel in den Antworten des CAS zu entdecken.

# 1 Erwünschte Störung

Angenommen, ein Computer-Algebra-System berechnet die Lösung einer gewissen Gleichung formal exakt und findet den Zahlausdruck  $t$  in der Form  $\,$  $-2 \cdot (3 \cdot$ √  $(5-23)-3$  · √  $5 + 1.$ Wir haben vielleicht einen guten Grund, etwas Einfacheres zu erwarten. Zum Beispiel, wenn die numerische Berechnung mit Dezimalzahlen schon die Antwort t ≈ − 1.2E − 13 ergeben hat. Ist vielleicht  $t = 0$  exakt erfüllt? Fragen wir das CAS. (Konkret verwende ich von nun an einen Texas Instruments voyage200 mit SW Version 3.10). Die Antwort meines CAS lautet false. Aber es kommt noch besser: Wer nun den Befehl expand() zweimal hintereinander auf die formal exakte Antwort anwendet, findet 0. Und nichts hindert unser CAS einen Term  $1/t$  formal exakt anzuzeigen, es 'sieht' ja in seiner Darstellung für t nicht zwingend, dass t eine etwas zu kompliziert geratene Darstellung für 0 ist.

Einige möchten nun vermuten, dass die Beispiele böswillig konstruiert sind, um ein Produkt an den Pranger zu stellen. Es geht um mehr und um Wesentlicheres: Wir stellen eine systematische Variation von Aufgabenstellungen vor, dank welcher auch die Lösungen verändert werden. Mit einer systematischen Störung des Problems hofft man, Einblick in das Verhalten der Lösungen zu gewinnen. Einsicht kann gerade auch mit technischen Hilfsmitteln errungen werden, aber selten ohne Ringen mit dem Problem.

### 2 Idee des Störungsansatzes, ein Beispiel

Jede Zahl, die in einer gegebenen Gleichung die Einsetzprobe besteht, ist eine Lösung. Machen wir die Probe auf's Exempel! Unsere erste Testgleichung sei

$$
x + \sqrt{x} = 1
$$

Beim Lösen von Hand kann eine Hilfsgleichung  $u = \sqrt{x}$  benutzt werden mit der Zusatzbedingung  $u > 0$ . Die positive Lösung der quadratischen Gleichung  $u^2 + u - 1 = 0$  lautet  $u=\frac{1}{2}$ digung  $u > 0$ . Die positive Losun<br>  $\frac{1}{2}(-1 + \sqrt{5})$ . Also ist  $x_0 = u^2 = \frac{1}{2}$  $\frac{1}{2}(3-\sqrt{5})$  die einzige Lösung der Gleichung.

Die Einsetzprobe mit  $x_0$  in der gegebenen Gleichung liefert den Term

$$
\frac{1}{2}(3-\sqrt{5})+\sqrt{\frac{1}{2}(3-\sqrt{5})}-1
$$

Lässt er sich zu 0 vereinfachen? Ja, denn es ist 1  $rac{1}{2}(3 -$ √  $\overline{5}) = u = \frac{1}{2}$  $\frac{1}{2}(-1+\sqrt{5}).$ 

Es liegt nahe, zu prüfen, ob unser CAS mit dieser Aufgabe klar kommt. Es schafft sie ganz problemlos – und die Antwort gibt keinerlei Einsicht in seine Arbeitsweise preis.

Vielleicht liesse sich etwas mehr erfahren, wenn noch ein formaler Parameter a in die Gleichung eingefügt wird. Die Aufgabenstellung wird nun in eine Familie von verwandten Problemen eingebettet, parametrisiert durch a. Es ist zu erwarten, dass nun auch die Lösungen von  $a$  abhängen, also Funktionen von  $a$  werden. Die Aufgabenstellung lässt sich durch Verändern von a variieren. Was sind die Auswirkungen auf die Lösungen? Ist nicht das CAS mit seiner Fähigkeit zum formalen Rechnen wie geschaffen für solche Aufgaben?

Versuchen wir es mit dem Term

$$
f(x) := x - a + \sqrt{x + a} - 1
$$

Jetzt liefert der CAS-Rechner mit solve $(f(x)=0,x)$  oder zeros $(f(x),x)$  zwei Lösungen:

$$
x_1 = \frac{3}{2} + a + \frac{1}{2}\sqrt{8 \cdot a + 5}
$$
 und  $x_2 = \frac{3}{2} + a - \frac{1}{2}\sqrt{8 \cdot a + 5}$ 

Ist das möglich? Was zeigt die Einsetzprobe? Die Antworten des CAS lauten

$$
f(x_1) = \frac{1}{2}(\sqrt{2 \cdot (\sqrt{8 \cdot a + 5} + 4 \cdot a + 3)} + \sqrt{8 \cdot a + 5} + 1)
$$

und

$$
f(x_2) = \frac{1}{2}(\sqrt{-2 \cdot (\sqrt{8 \cdot a + 5} - 4 \cdot a - 3)} - \sqrt{8 \cdot a + 5} + 1)
$$

Was ist damit gewonnen? Eine direkte Einsicht fehlt erneut.

Prüfen wir das Verhalten des CAS, indem nun in seinen formalen  $Expect$  a = 0 gesetzt wird, damit wir uns auf den bereits bekannten Fall beziehen können, in welchem wir  $a = 0$  in der Aufgabenstellung angenommen haben. Nun werden die Antworten vom CAS nicht mehr automatisch vereinfacht. Sie lauten so:

$$
f(x_1) = \frac{1}{2}(1+\sqrt{5}) + \sqrt{\frac{1}{2} \cdot (\sqrt{5}+3)} \quad \text{und} \quad f(x_2) = \frac{1}{2}(1-\sqrt{5}) + \sqrt{-\frac{1}{2} \cdot (\sqrt{5}-3)}
$$

Jede Summe von positiven Termen ist positiv, also gilt  $f(x_1) > 0$ . Im Ausdruck für  $f(x_2)$ erkennen wir das Zwischenergebnis der Einsetzprobe in unserem ersten Beispiel, also besteht  $x_2$  im Falle  $a = 0$  die Einsetzprobe  $f(x_2) = 0$ . Mit der Befehlsfolge  $f(x_2)$ , expand(ans(1)), expand(ans(1)) können wir das CAS dazu bringen, den Term zu 0 zu vereinfachen, nicht jedoch, wenn a als formaler Parameter stehen bleibt.

Für alle  $a > 0$  folgt entsprechend, dass höchstens  $x_2$  als Lösung in Frage kommt. Wie steht es aber mit  $a < 0$ ? Die Wahl  $a = -\frac{5}{8}$ aass nochstens  $x_2$  als Losung in Frage kommt. Wie steht  $\frac{5}{8}$  bringt den Term  $\sqrt{8a+5}$  zum Verschwinden. Dann wird  $x_1 = x_2$  und  $f(x_2) = 1$  zeigt, dass keine Lösung mehr vorliegt.

Weitere Experimente lassen vermuten, dass im Bereich  $-\frac{5}{8} \le a < -\frac{1}{2}$  weder  $x_1$  noch  $x_2$  die Einsetzprobe bestehen können. Der Verdacht wird noch erhärtet, indem die Ergebnisse der Einsetzprobe graphisch dargestellt werden. Wir zeichnen also die Funktion  $e : a \mapsto f(x_2(a))$ auf.

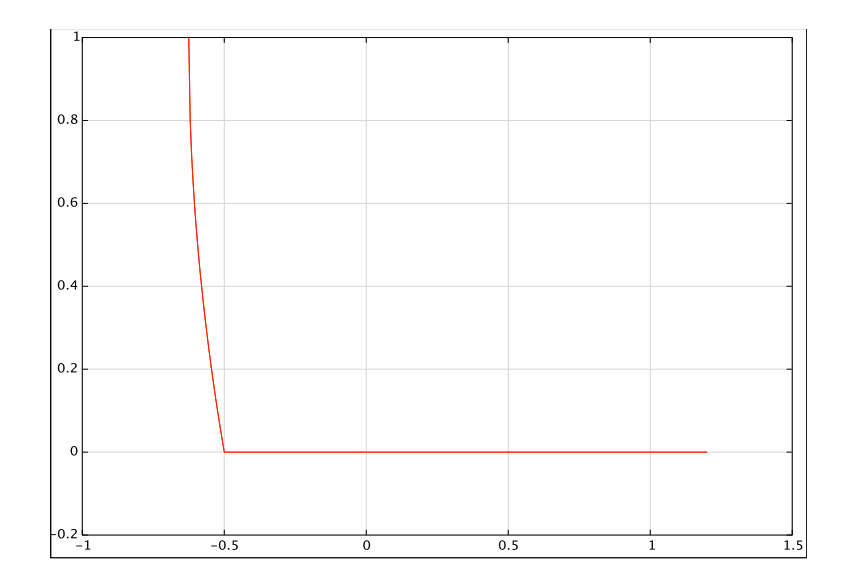

Abbildung 1: Grafikprotokoll der Einsetzprobe  $e(a) := f(x_2(a))$  im Bereich  $-\frac{5}{8} \le a \le 1.2$ 

Was ist der Grund für dieses Verhalten?

# 3 Dem CAS auf die Finger geschaut

Versuchen wir, die Gleichung  $x-a+$ √  $\sqrt{x+a}-1=0$  von Hand oder interaktiv mit dem CAS zu lösen. Nach der Umformung  $x-a+\sqrt{x+a}-1=x+a+\sqrt{x+a}-1-2a$  wird die Substitution  $u = \sqrt{x + a} \ge 0$  sinnvoll, welche zur neuen Gleichung  $u^2 + u - 1 - 2a = 0$  führt. Alle negativen Lösungen dieser Gleichung sind in unserem Kontext unbrauchbar. Wann gibt es also Lösungen  $u \geq 0$ ? Weil der Vorfaktor von u positiv ist, zeigt die Regel von Vieta, dass mindestens eine Lösung negativ sein muss. Falls das Produkt der Lösungen  $u_1 \cdot u_2 = -1 - 2a \leq 0$  erfüllt, gibt es eine Lösung  $u_p \geq 0$ . Jetzt ist klar, dass die Bedingung  $a \geq -\frac{1}{2}$  für die Existenz einer Lösung  $u_p \geq 0$  notwendig und hinreichend ist. Schliesslich folgt  $x_p = u_p^2 - a$ . Die Einzelheiten lassen sich nun mit dem CAS-Rechner interaktiv verfolgen. Die positive Lösung von  $u^2 + u - 1 - 2a = 0$  lautet  $u_p = \frac{1}{2}$  $\frac{1}{2}(\sqrt{8a+5}-1)$  und  $x_p = u_p^2 - a$  stimmt mit der Lösung  $x_2$  überein, welche das CAS automatisch gefunden hat.

# 4 Folgerungen

Die Ergebnisse zeigen, dass das CAS zu Recht den Term  $f(x_2)$  in der Einsetzprobe nicht bedingungslos als 0 erkennt. Erstaunlich ist höchstens, dass die Zusatzbedingung  $-\frac{1}{2} \le a$ unserem CAS auch nicht weiter hilft, um selbständig zu entscheiden, ob die Einsetzprobe gilt. Wer eine Rechung von Hand ausführt oder interaktiv abarbeiten lässt, kann Schritt für Schritt beurteilen, ob die verwendeten Operationen umkehrbar seien, ob die umgeformte Gleichung zur vorangehenden äquivalent sei. Ein  $CAS -$ als Blackbox eingesetzt – wird uns solche wichtigen Informationen vorenthalten. So kann es geschehen, dass auch 'formal exakt' berechnete Antworten des CAS keine Lösungen des Problems sind. Mit der Idee, die Antwort des CAS durch Einsetzen in der gegebenen Gleichung zu prufen, kann man sich ¨ Probleme einhandeln, die kaum einfacher sind als die Lösung der Aufgabe selbst. Immerhin kann ein numerischer Plausibilitätstest sinnvoll sein. Zwar kann er wegen unvermeidlicher Rundungsfehler die Einsetzprobe nicht schlüssig ausführen. Sein Nutzen ist aber gegeben, wenn nachgewiesen wird, dass eine behauptete Lösung nicht plausibel ist. Jeder numerische Test behandelt jedoch Einzelfälle. Ein Vorteil des Störungsansatzes bleibt damit ungenutzt.

# 5 Störungen und eingebettete Beispiele

Ausgangspunkt für unsere Betrachtungen war ein isoliertes Beispiel für eine Gleichung  $q_0$ . Ein solches Beispiel lässt sich auf verschiedene Art in eine Familie von Beispielen einbetten. Günstig ist es, wenn diese Familie auf einsichtige Art erzeugt werden kann. Das kann mit einer Parametrisierung geschehen. Das isolierte Beispiel wird in der Familie  $\{g_a\}_{a\in I}$  eingebettet. Die Hoffnung ist, dass es gelingt, Eigenschaften der Familie nachzuweisen, die durch Spezialisierung auch auf  $g_0$  zutreffen. Die Wahl der Einbettung lässt vieles offen. Günstig ist es, wenn die Parametrisierung stetig oder gar differenzierbar ist. Möglicherweise ist ein Beispiel  $g_a$  nicht direkt zugänglich, aber sein Verhalten wird kontrolliert durch allgemeine Eigenschaften der Familie oder es stehen Näherungsmethoden zur Verfügung, um von isolierten gutartigen Beispielen auf deren Umgebung zu schliessen. Im vorliegenden Beispiel hängt die Zahl der Lösungen von  $a$  ab. Wenn diese Abhängigkeit stetig ist, so ist die Anzahl der Lösungen lokal konstant. Die Einbettung des Beispiels in eine Familie erlaubt uns also in günstigen Fällen, allgemein vom Verhalten in einem einzelnen regulären Punkt auf das Verhalten in seiner Umgebung zu schliessen. Dann lässt sich das Verhalten des CAS überprüfen, ohne seine Rechnungen schrittweise durchzugehen.

Mit dem Störungsansatz wird eine bewährte Methode ausgenutzt, um das Verhalten von Gleichungen mit dem Verhalten ihrer Lösungen auf kontrollierte Art zu verbinden. Vielleicht werden dann im Unterricht ab und zu Verzweigungen von Lösungen sichtbar, womit eine Tür zu noch mehr und bedeutender Mathematik aufgestossen würde.